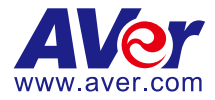

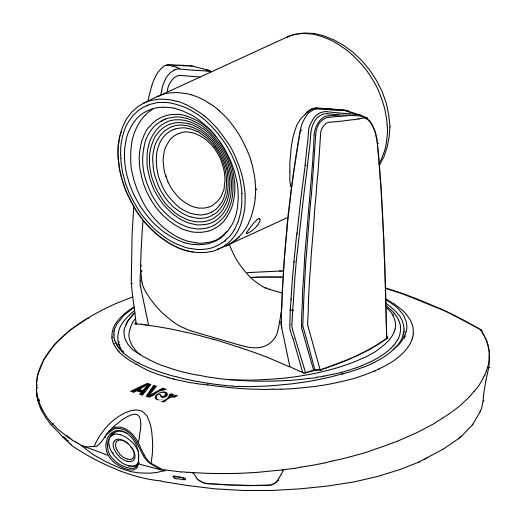

# **Aver Auto Tracking Camera PTC500S** / **PTC115**

# **Control Codes**

**2021.3.30 v5**

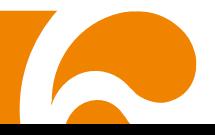

# Product Introduction

# **Overview**

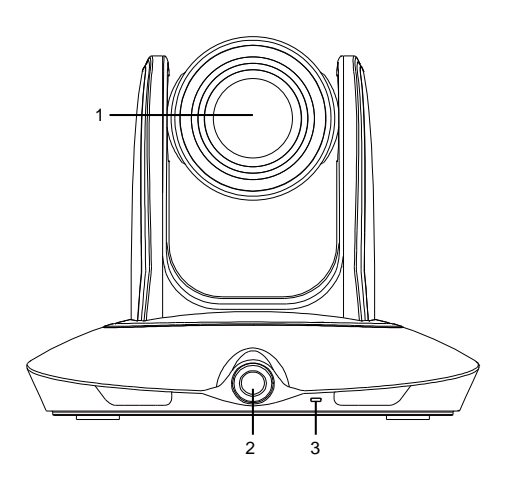

- 
- 
- 3. Power indicator 8. Audio in port\*
- 
- 5. 3G-SDI 2 port(Panoramic view) 10. Power jack

\*Audio input level: 1Vrms(max.)

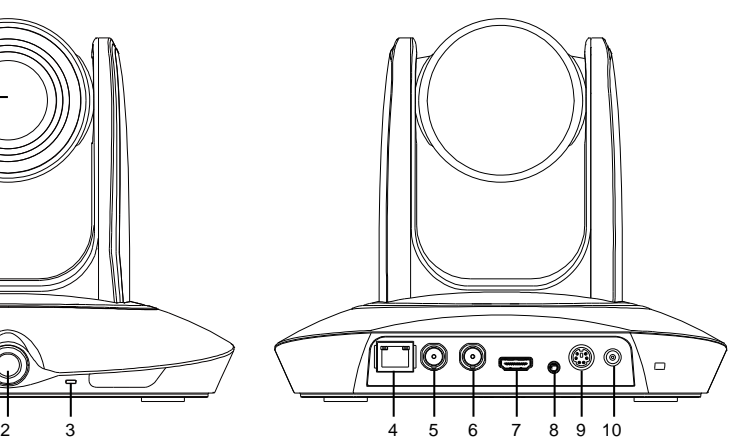

- 1. PTZ camera 6. 3G-SDI 1 port(PTZ view)
- 2. Panoramic camera 7. HDMI port(PTZ view)
	-
- 4. RJ-45 port 9. RS-232 port
	-

## RS232 Connection

## **RS232 Pin Definition**

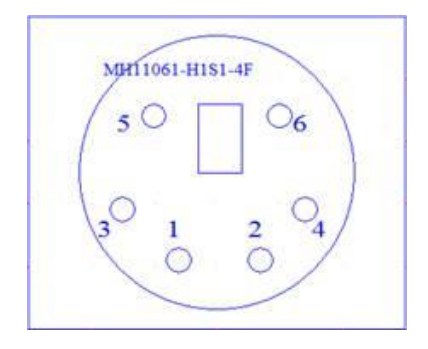

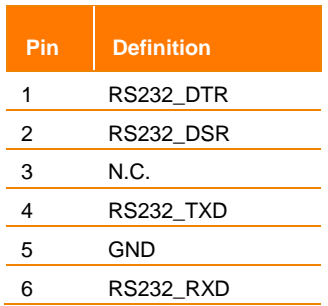

● **Din6 to D-Sub9 Cable Pin Definition**

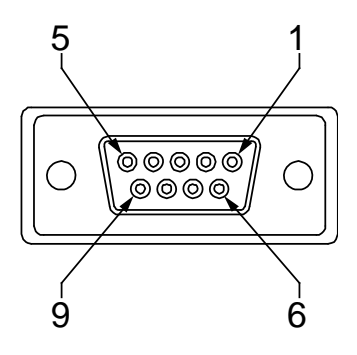

# Advanced Setting

**To adjust RS232 protocol, address and baud rate, select**  Advance Setting **from OSD menu.**

#### OSD Tree

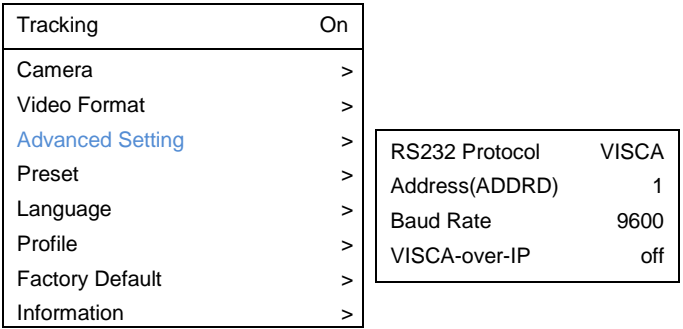

#### Web Interface

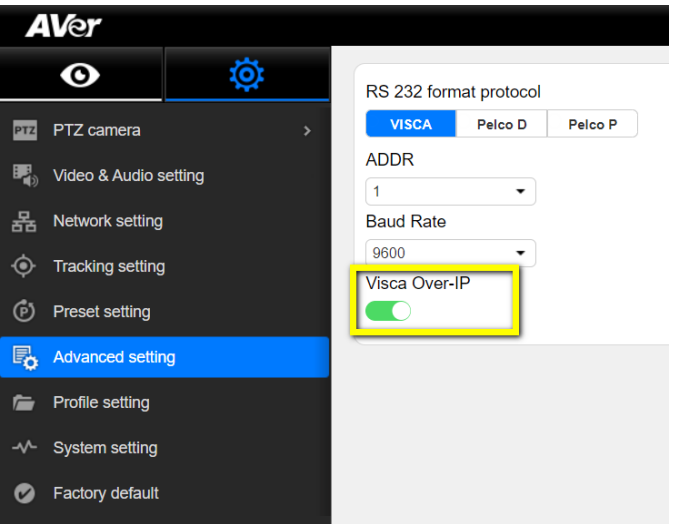

Enable Visca-over-IP if needed.

# RS232/422 VISCA Command Table

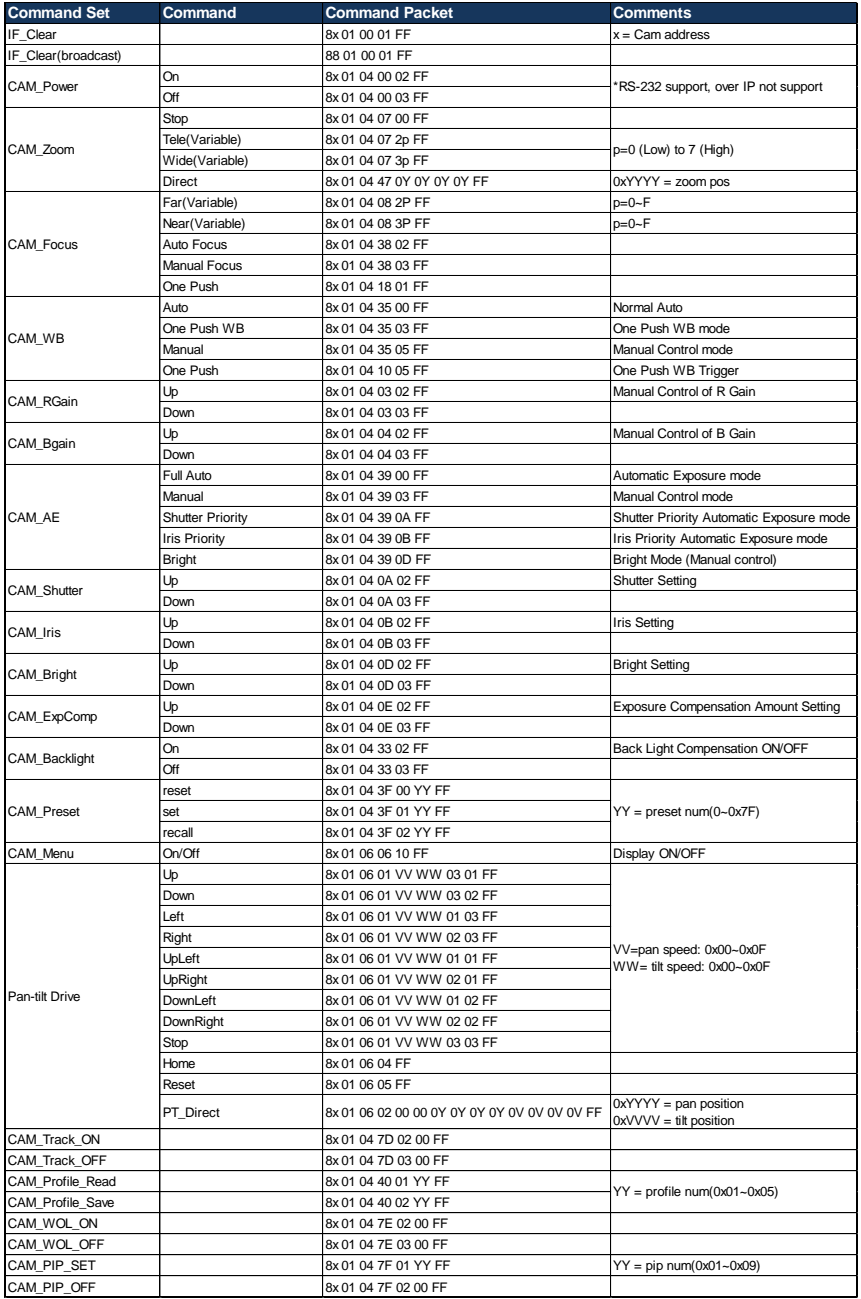

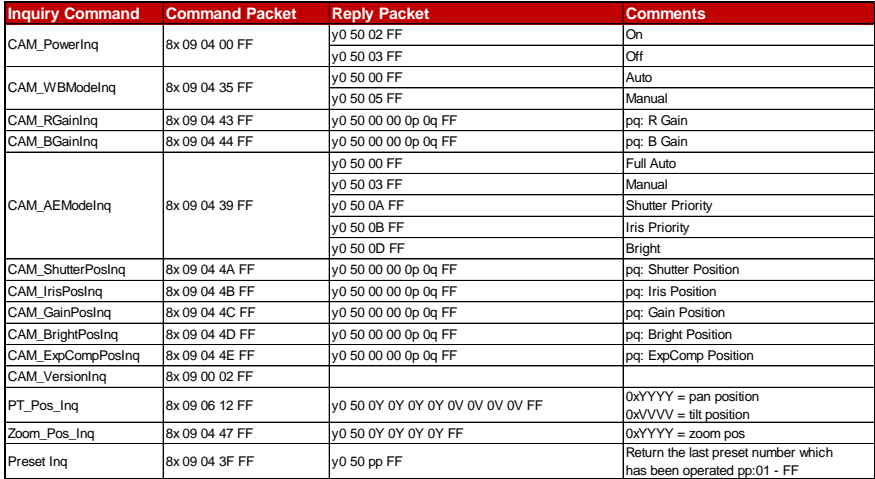

The x value = VISCA Camera ID: 1 to 7 for RS232/RS422 connection.

### Visca-over-IP Settings

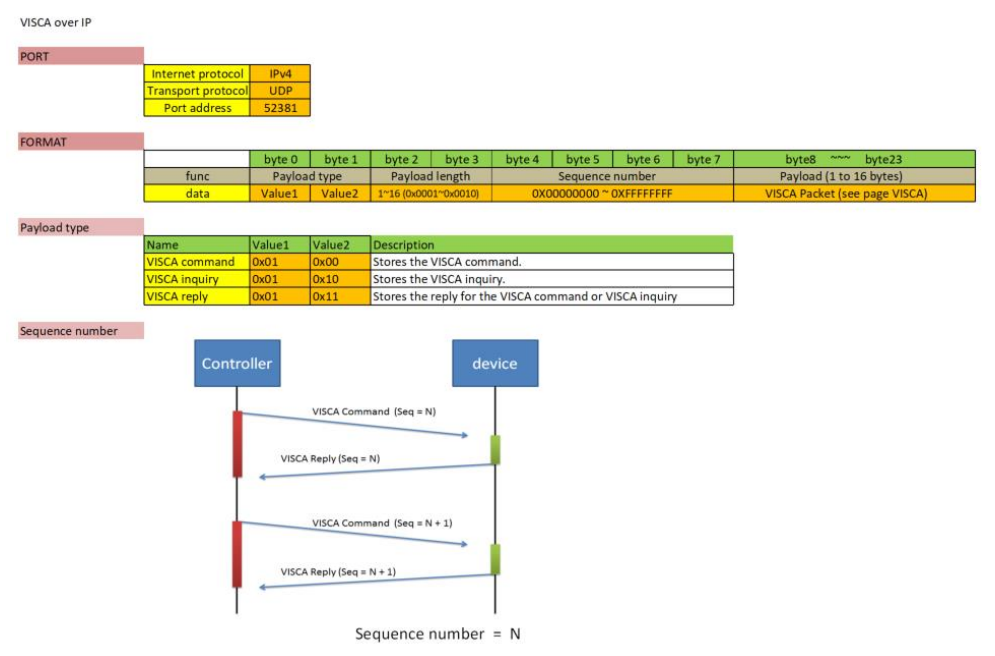

The x value should be 1 for Visca-over-IP string, e.g. 01 00 00 09 00 00 00 01 81 01 06 01 07 07 01 03 FF

## Pelco-P Command Table

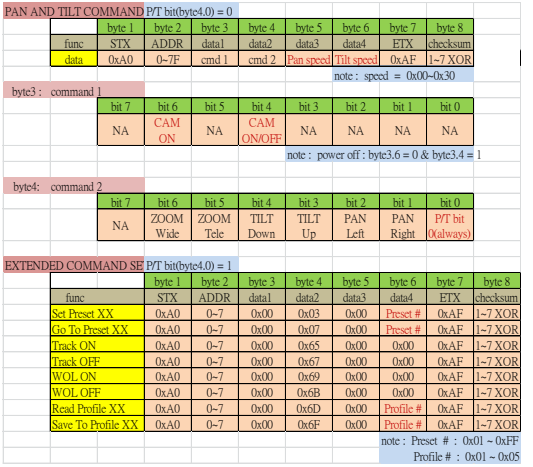

# Pelco-D Command Table

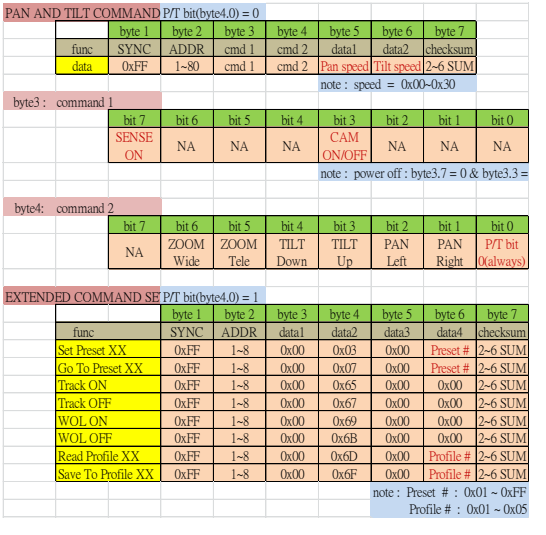

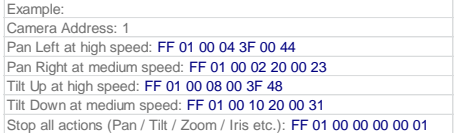

# CGI Command Table

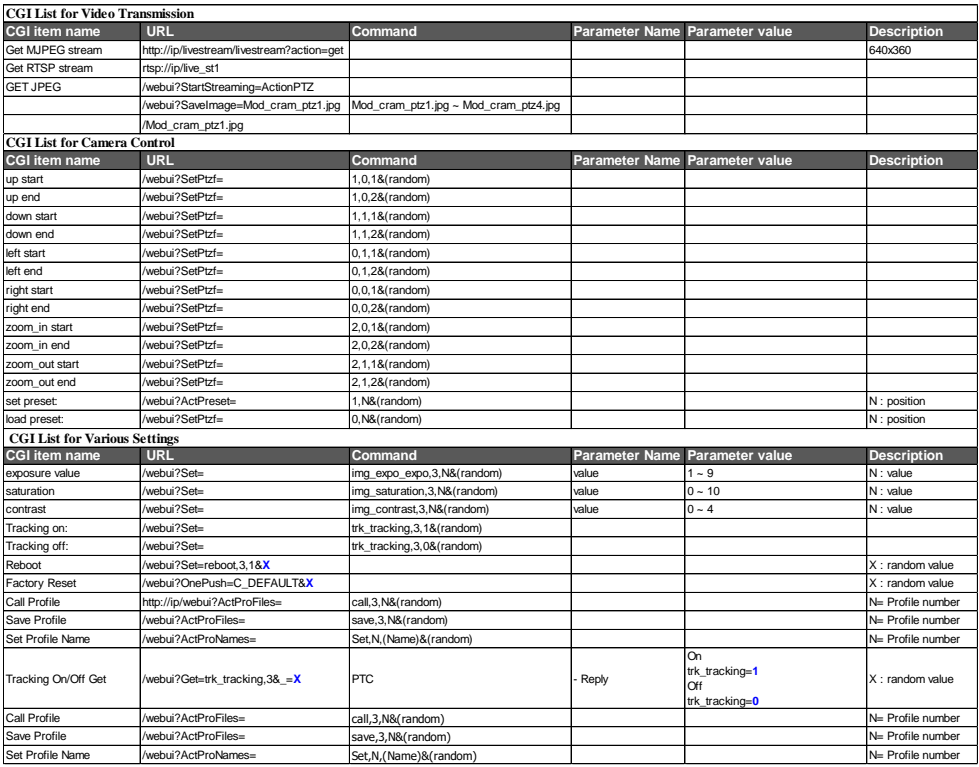